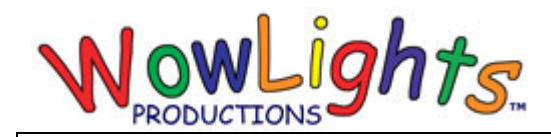

### **RGB Pixel Star Burst Setup Instructions**

#### **Included:**

Pixie Controller, 50ct Pixels x7, Star Burst Star, Star Burst Pole Panels x2, Intelligent Extensions x4, Tethering Cord, Ground Stakes, Cable Ties

**Required Parts and Tools:**  1/2in x 2ft Rebar 3/4in EMT Conduit (cut to 62in) Hammer

#### **Step 1: Insert Lights into Pole Sections**

#### **Picture at left shows front view.**

Starting at the bottom insert pixels into the corrugated plastic panels following light paths as shown. Each output for pole sections will use a total of 100 pixels, which is two strands of 50 connected end to end.

#### **Step 2: Insert Lights into Star**

Insert pixels into the corrugated plastic star following the light path as shown. Star will use a total of 150 pixels, which is three strands of 50 connected end to end. Use the End Connector and Power Supply to Inject Power at the end of the strand.

#### **Step 3: Assemble Star**

From the front insert the two large mounting pieces through the star, then on the back side insert the two small mounting pieces and use zip ties to secure. Then use zip ties to attach the mounting pole to the star and make sure the zip ties are tight to prevent turning (use pliers if needed).

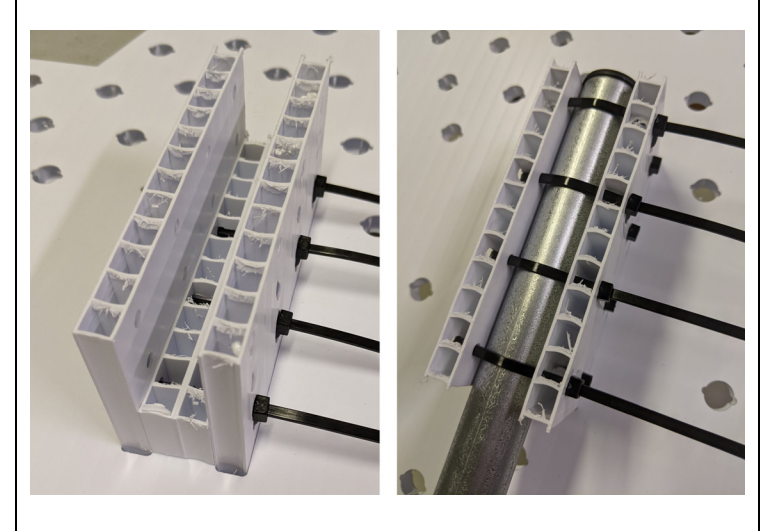

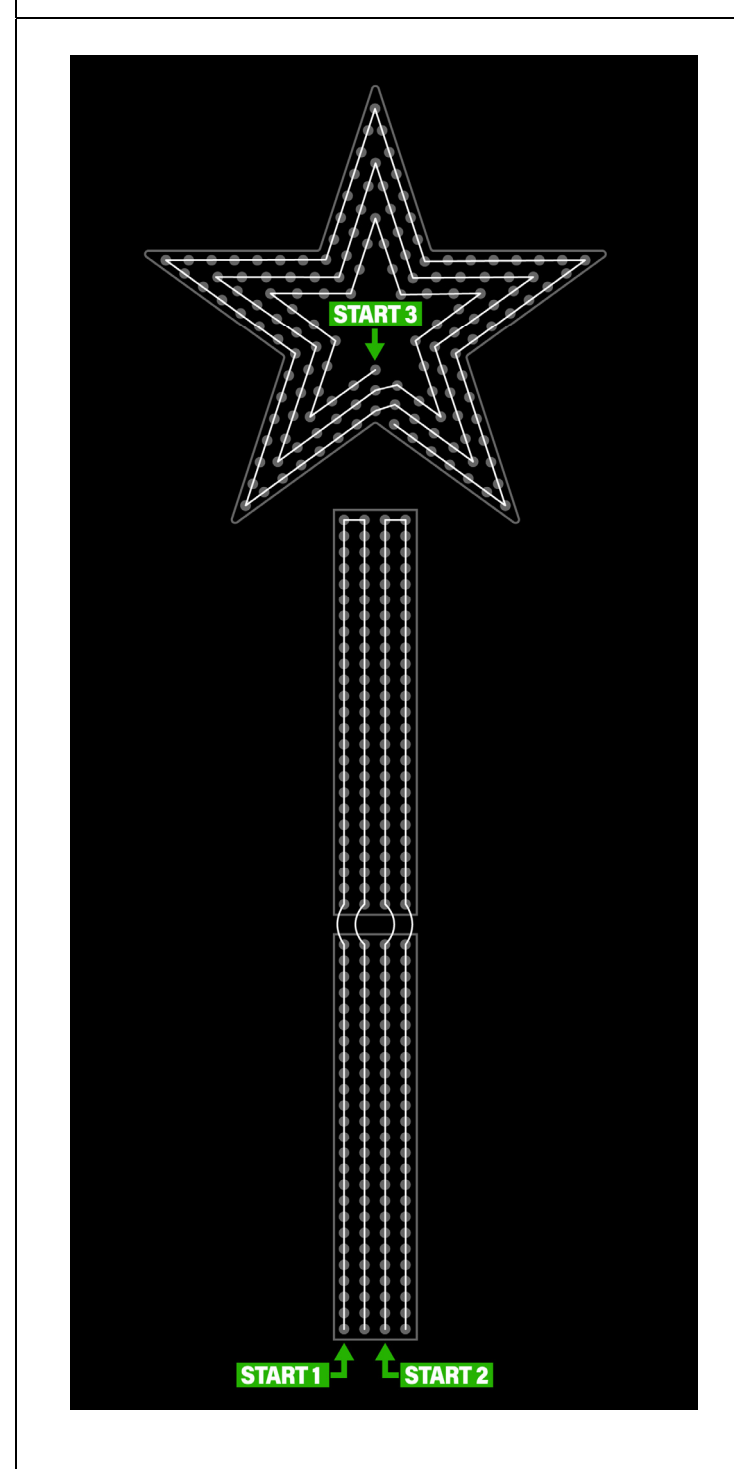

Copyright © WowLights Productions. All rights reserved.

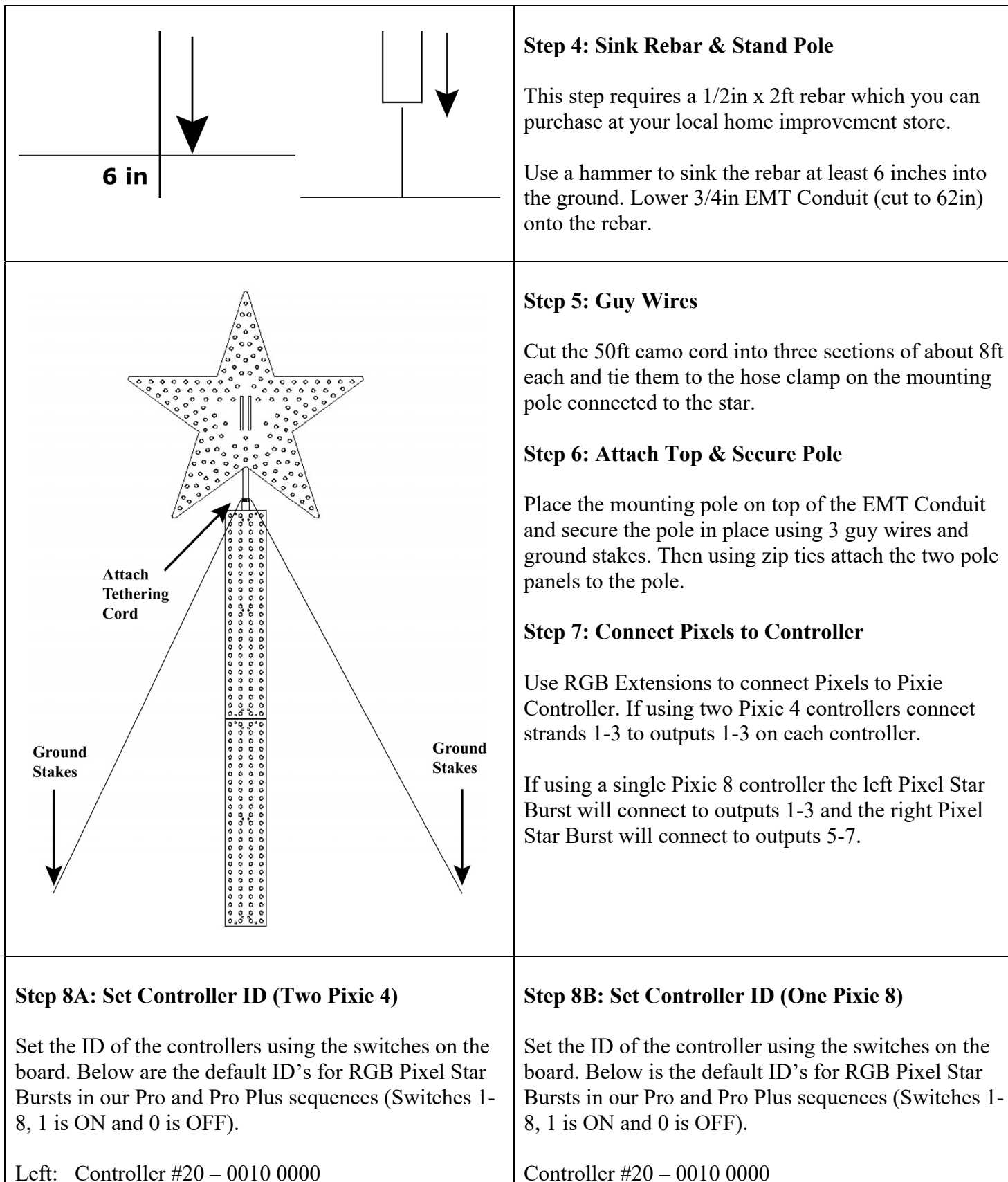

Right: Controller #24 – 0010 0100

## Copyright © WowLights Productions. All rights reserved.

# **Step 8B: Set Controller ID (One Pixie 8)**